### **Angular**

Components. Data binding.

### **Базовая структура приложения**

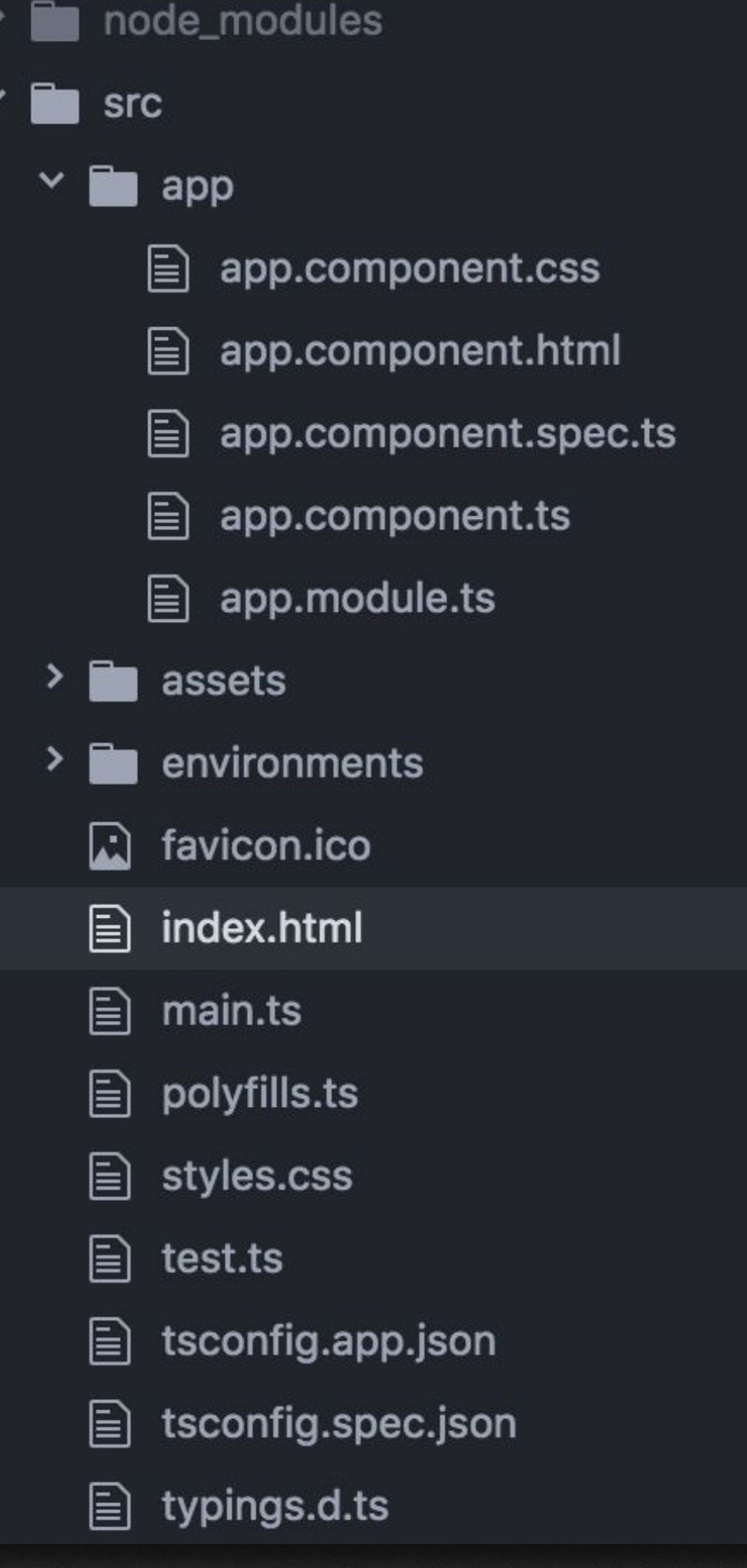

## **Что происходит при запуске?**

- 1. Rendered index.html
- 2. Запускается main.ts. Там запускается модуль AppModule
- 3. В app.module.ts в AppModule подключается компонент AppComponent
- 4. В AppComponent рендерится app.component.html
- 5. Счастье

### **Компоненты**

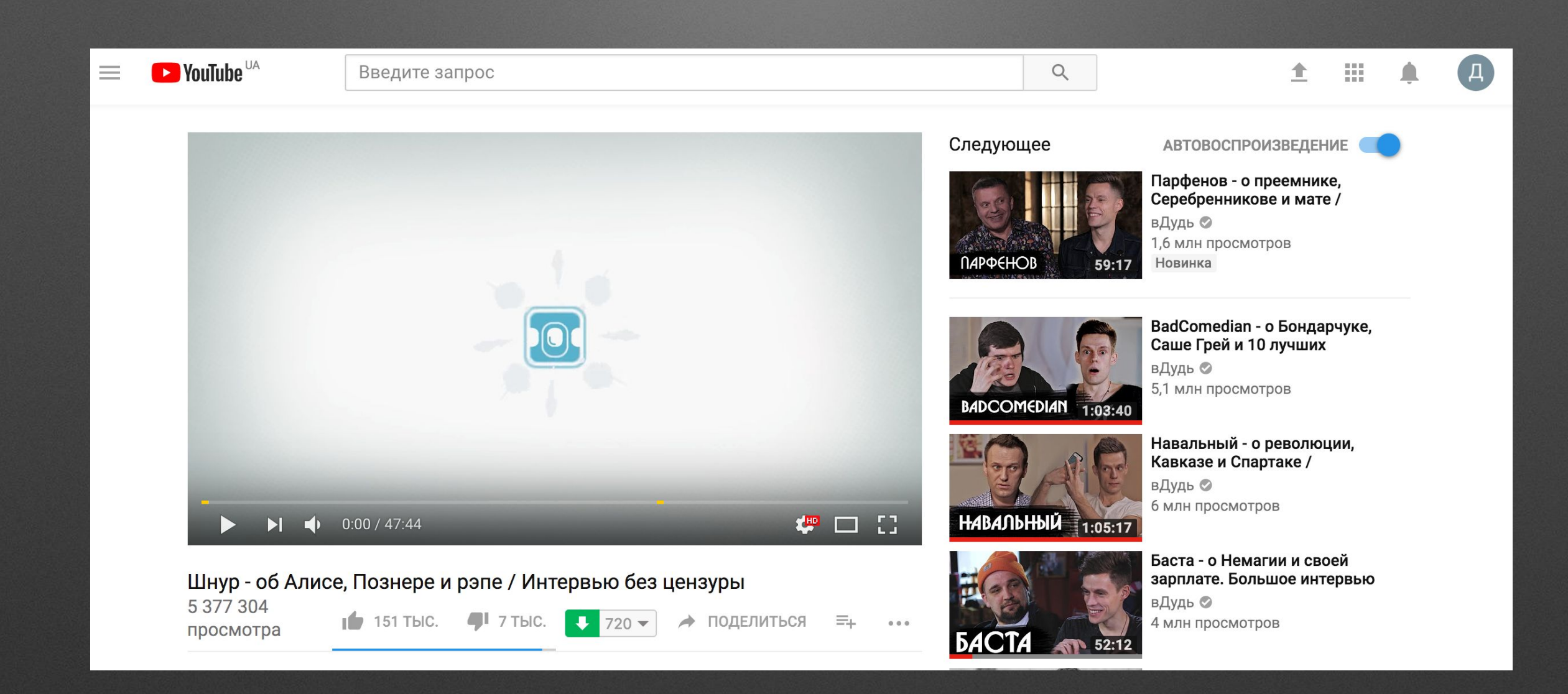

## **Как создать компонент?**

- 1. Создать name.component.ts
- 2. Пометить аннотацией компонент
- 3. Указать селектор и путь к шаблону
- 4. Сделать шаблон
- 5. Зарегистрировать компонент
- 6. Добавить компонент в другой компонент

### Или.....

ng generate component component-name

# **Шаблоны (templates)**

- Вместо templateUrl можно использовать template, и писать javascript код там
- Одинарные кавычки для one-line, обратные для multiline
- Тоже самое верно для стилей

# Practice every time, youget a chance:

#### **Bill Monroe**

G quotefancy

# **Но статический сайт я могу и просто на html написать**

- Для того, чтобы избавиться от статики нам нужен databinding
- Самый простой способ string interpolation -{{dataFromJS}}
- Также можно воспользоваться property binding с [property]

### **Event binding**

- Тоже самое, что и property binding, но для событий
- event нужно заключить в скобки, без слова on
- После этого вызвать метод
- В event можно передавать параметр через \$

## **Two way data binding**

• Если какие-то данные, завязанные на поле, то их можно связать с помощью [(ngModel)] - объединение двух типов связи

# **1 лабораторная работа**

- Сделать текстовое поле
- Данные из этого поля выводить в параграф ниже
- Сделать кнопку, которая будет активна, только если поле не пустое
- По нажатию на кнопку скидывать поле в пустое значение